# **Documentations - Tâche #20107**

Scénario # 20105 (Terminé (Sprint)): Documenter le module AmonEcole 2.6

# **Porter la documentation existante en 2.6 (partie configuration)**

06/04/2017 14:48 - Gérald Schwartzmann

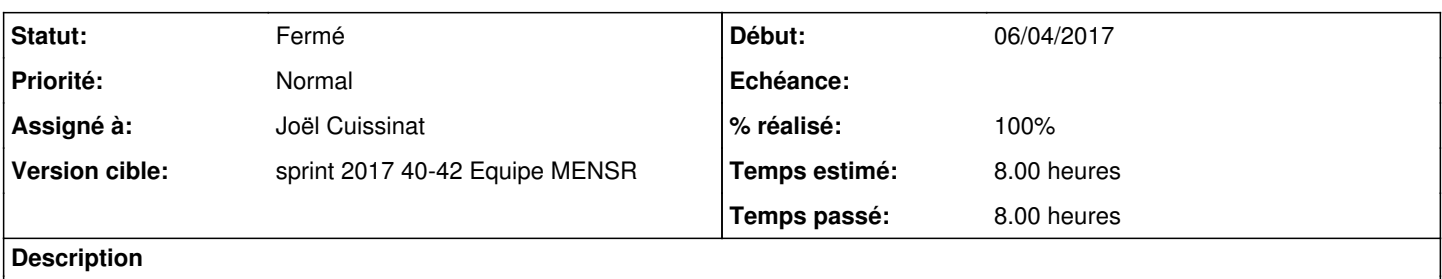

#### **Historique**

#### **#1 - 28/07/2017 15:50 - Joël Cuissinat**

*- % réalisé changé de 0 à 30*

*- Restant à faire (heures) changé de 8.0 à 5.0*

Création de la documentation web partielle :<http://eole.ac-dijon.fr/documentations/2.6/partielles/beta/ModuleAmonEcole/co/ModuleAmonEcole.html> Mise à jour du maximum de liens + maj configuration en **mode basique** (Interface-1 revu entièrement, beurk en 2.5 !)

## **#2 - 27/09/2017 14:22 - Joël Cuissinat**

*- % réalisé changé de 30 à 40*

maj de la configuration en **mode normal** + liste des **55 onglets** possibles pour le **mode expert** !

TODO : maj des liens pour me mode expert :o

#### **#3 - 12/10/2017 16:21 - Joël Cuissinat**

- *Statut changé de Nouveau à En cours*
- *Assigné à mis à Joël Cuissinat*

## **#4 - 12/10/2017 17:45 - Joël Cuissinat**

- *Sujet changé de Porter le documentation existante en 2.6 à Porter la documentation existante en 2.6*
- *% réalisé changé de 40 à 60*
- *Restant à faire (heures) changé de 5.0 à 3.0*

### **#5 - 13/10/2017 14:17 - Joël Cuissinat**

- *Sujet changé de Porter la documentation existante en 2.6 à Porter la documentation existante en 2.6 (partie configuration)*
- *Statut changé de En cours à Résolu*
- *% réalisé changé de 60 à 100*
- *Restant à faire (heures) changé de 3.0 à 1.0*

Finalisation du mode expert => **53 sections/55** (les onglets Squid2 & Proxy auth2 sont [fusionnés](http://eole.ac-dijon.fr/documentations/2.6/partielles/beta/ModuleAmonEcole/co/011-configurationExpert-auth2.html) et l'onglet Pydio est à documenter : [#21697](https://dev-eole.ac-dijon.fr/issues/21697)) <http://eole.ac-dijon.fr/documentations/2.6/partielles/beta/ModuleAmonEcole/co/23-ConfigurationExpert.html>

## **#6 - 16/10/2017 09:57 - Gérald Schwartzmann**

# **#7 - 16/10/2017 10:42 - Gérald Schwartzmann**

Mise à jour de la révision : Octobre 2017 Création du guide long :<http://eole.ac-dijon.fr/documentations/2.6/completes/beta/ModuleAmonEcole> /2\_6/Zz-guides-2\_6/guidesUtilisateur/00-GuideAmonEcoleLong.scen Mise à jour du titre : doc en 2.6.2 Création de la doc longue papier : /2\_6/Zz-guides-2\_6/guidesPapier/ModuleAmonEcole.pub Création de la doc courte papier : /2\_6/Zz-guides-2\_6/guidesPapierParcellaires/ModuleAmonEcole.pub Création de la doc longue ref : /2\_6/Zz-guides-2\_6/guidesRef/ModuleAmonEcole.pub Création de la doc courte ref : /2\_6/Zz-guides-2\_6/guidesRefParcellaires/ModuleAmonEcole.pub

## **#8 - 16/10/2017 11:02 - Gérald Schwartzmann**

*- Statut changé de Résolu à Fermé*